### Hacking MotionBuilder: 10\* things you aren't doing but should be!

### Brad Clark Co-Founder @ Rigging Dojo Teaching the Art and Science of Character Rigging

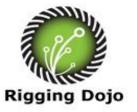

Session Running Time (20 min): Twitter QA #hackmobu

## About me

15 years production and training experience with a focus on Character Rigging, Performance capture, Animation and Mentoring.

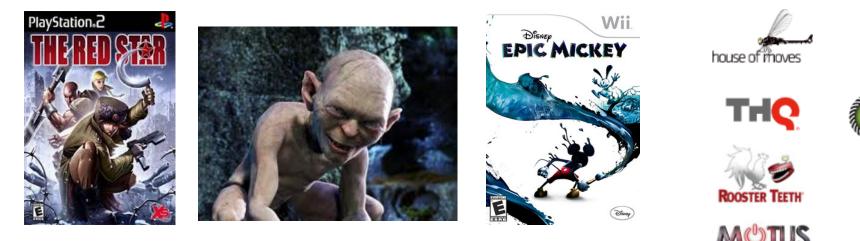

## Mix master - Effortless Animation

Stop Brute force editing and make it animator friendly.

#### **Problem:**

Animators often feel a lack of control over poses, timing and resort to deleting keys or brute force baking or trying to key it from scratch.

#### Fix:

Hand pick KEY poses from the capture, mixing between them as needed using a trick of override layers and blend weight.

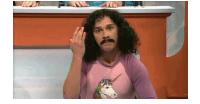

#### GAME DEVELOPERS CONFERENCE® 2014

MotionBuilder 2014 – 64 bit (build 03/03/2013)pr. - C:\Users\bclark\Desktop\mocap\_retarget\_kory\vampire\_2\_retargets.fbx

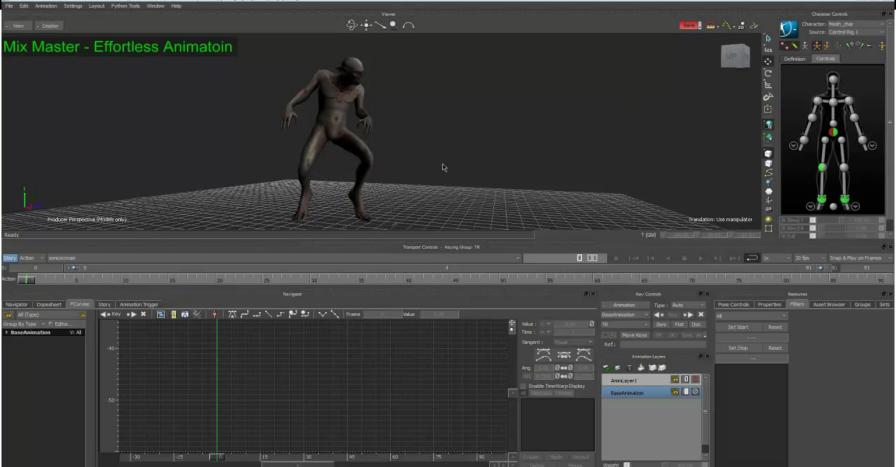

MARCH 17-21. 2014 GDCONF.COM

### Story tricks - quick mix

#### **Problem:**

Many animation cycles need to have one base move like a run with several different upper body moves.

#### Fix:

Using story character tracks filtered by body part, our motion clip will combined with the current take.

This quickly create new moves with less work and fuss.

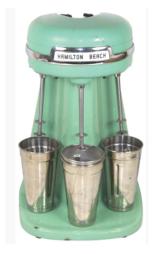

#### GAME DEVELOPERS CONFERENCE® 2014

👩 MotionBuilder 2014 - 64 bit (build 03/03/2013)pr - C:\Users\bclark\Desktop\mocap\_retarget\_kory\vampire\_2\_retargets.fbx

File Edit Animation Settings Layout Python Tools Window Help

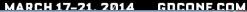

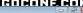

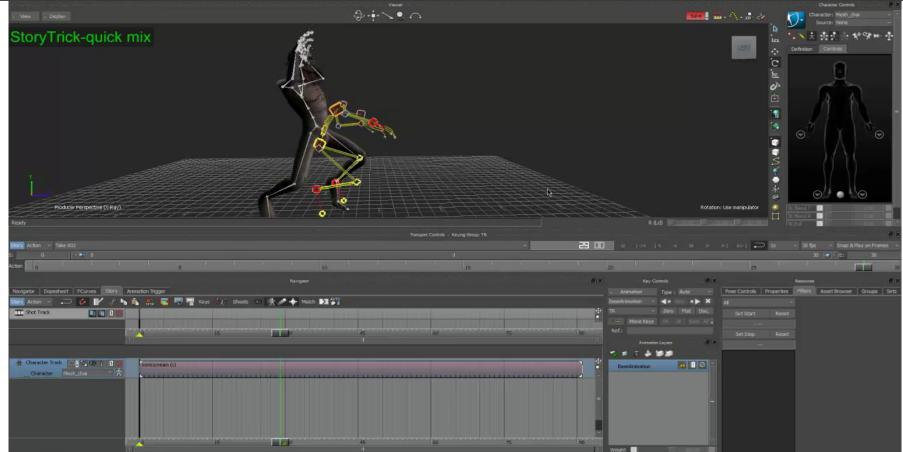

### Painless Motion Mirror tricks

**Problem:** Having only a Left animation, we need mirror it and create a Right version but have it end in a non-mirrored pose. \**Avoid 3 days. doing this by hand.* 

#### Fix:

Take advantage of the control rig behavior, pose tool and animation layers for a quick paste and blend trick to save literally days of work.

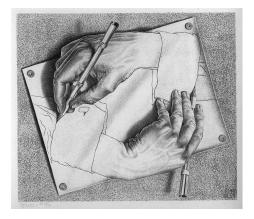

#### GAME DEVELOPERS CONFERENCE® 2014

MotionBuilder 2014 - 64 bit (build 03/03/2013)pr - C:\Users\bclark\Desktop\mocap\_retarget\_kory\vampire\_2\_retargets.fbx

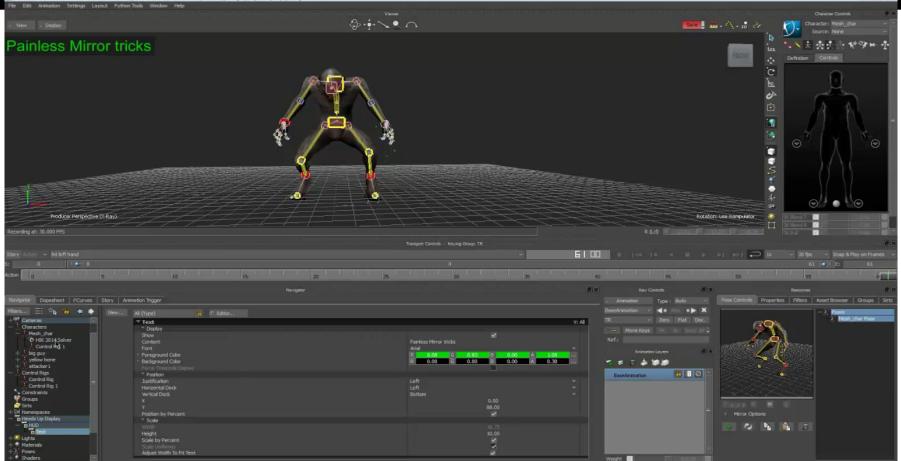

# Script first aid kit!

While you might be able to work in MotionBuilder without scripts, you shouldn't.

Here are a few a TD should always have.

- Max artists: Freeze joint orient
- Rename relation boxes -
  - From <u>Alex Forsythe</u> -download-
- Save character definition\*
- Transfer character animation to a zero frame
  <u>CharTimeToZero</u>
- Non-destructive foot pin script
  - (two slides away...)

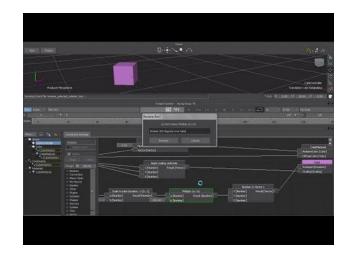

## **UI!** Infinite Monkey engine

**Problem:** Character control picker lacks quick access to toes

#### Fix:

Hack it, this is an XML file and easy to improve Warning- can lead to lots of monkeying with the UI

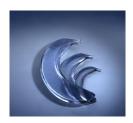

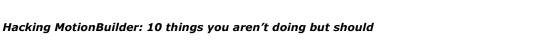

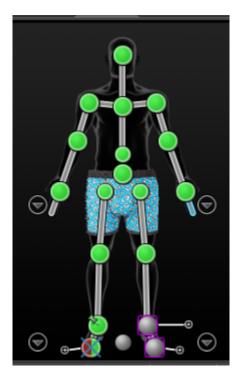

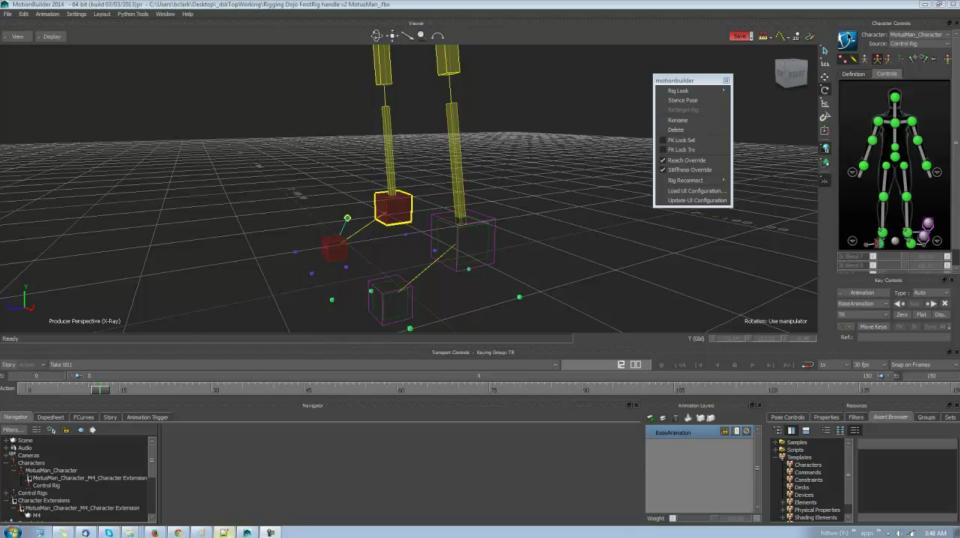

### Powerful Feet controls fast

Simple foot control for better animation. Living without a reverse foot.

#### **Problem:**

Overwhelmed animators trying to managing the pining, aux controls and reach settings

#### Fix:

Leaving the feet pinned and using Handel, constraint and default tools for faster work animating feet on the base rig. \*some interpolation issues can still occur

Hacking MotionBuilder: 10 things you aren't doing but should

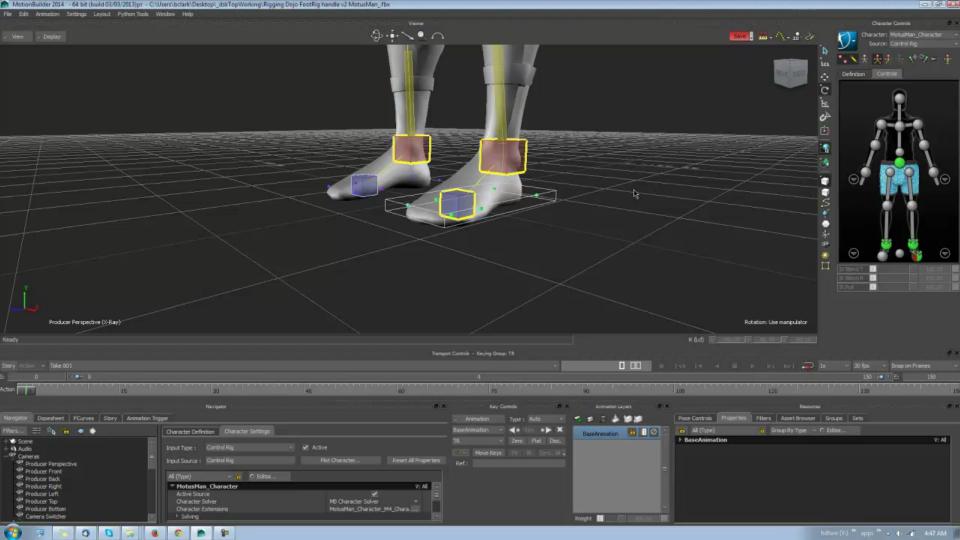

### Punch up the curves

#### **Problem:**

Filtering curves that are noisy creates smooshy curves, and Mas Oyama doesn't like smooshy.

#### Fix:

Butterworth your curves on the IK controls, this isn't new Buffer curves first then filter is. This lets animators A/B compare, get better results and and not lose important performance.

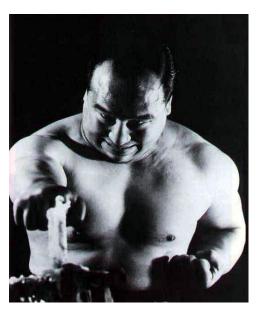

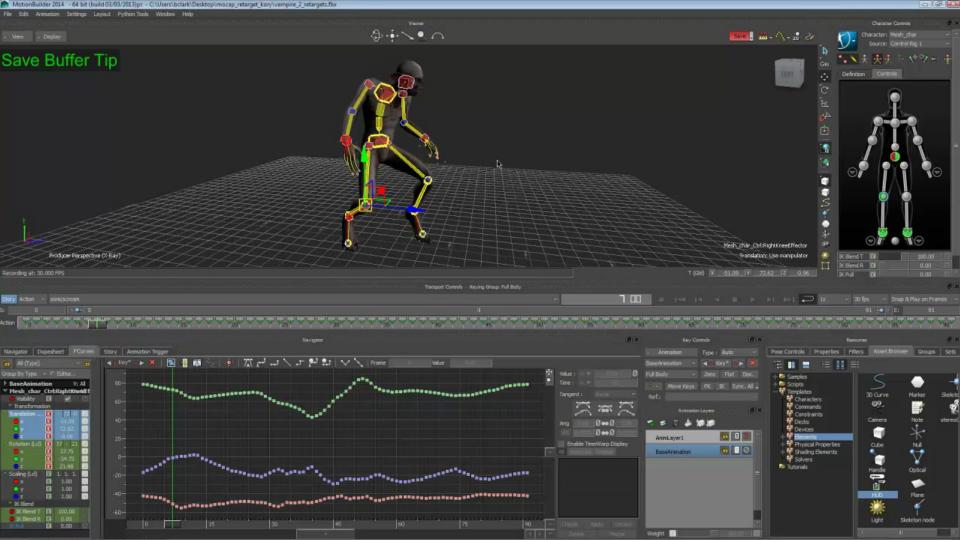

### Non-destructive foot lock

### **Problem:**

Key at time technique is slow due to hand typing frame numbers

### Fix:

Script it!

Non Destructive version of <u>StayOnFloor\_2013</u> from <u>://neill3d.com...scripts-for-motionbuilder</u> \*updated by me

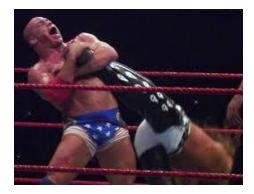

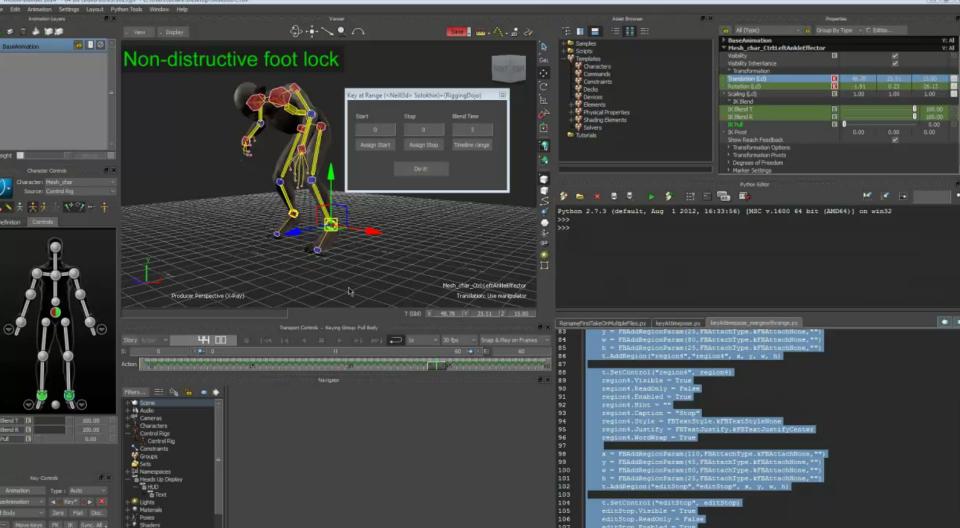

Move Keys FK IK Sync. All .

16 Takes

### Pseudo Auto Rigging:no scripting

#### **Problem:**

Transferring custom rigs to a new character can be difficult, animators won't use the custom rig if they can't get back to it quickly.

#### Fix:

Using the character menu - the load animation function will let us load just the rig on to new character. Saving custom xml maps get you characterized fast.

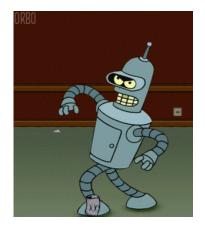

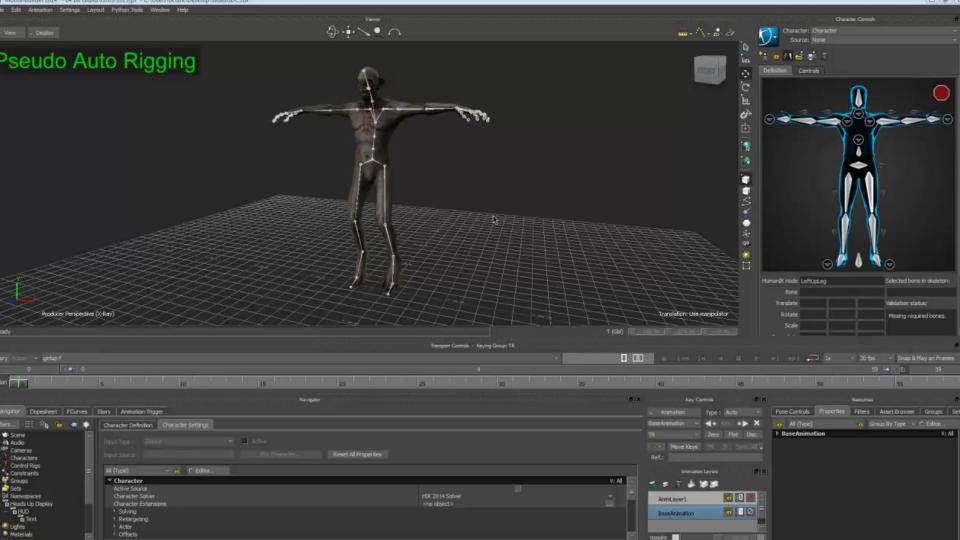

## Questions or Comments? Ask or tweet. #hackmobu

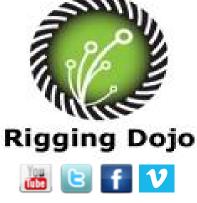

Thank you. Brad Clark @bclark\_cgchar